# Quantum Computing: Underneath the hood

Matthias Steffen & Oliver Dial IBM T.J. Watson Research Center

Hotchips 2020

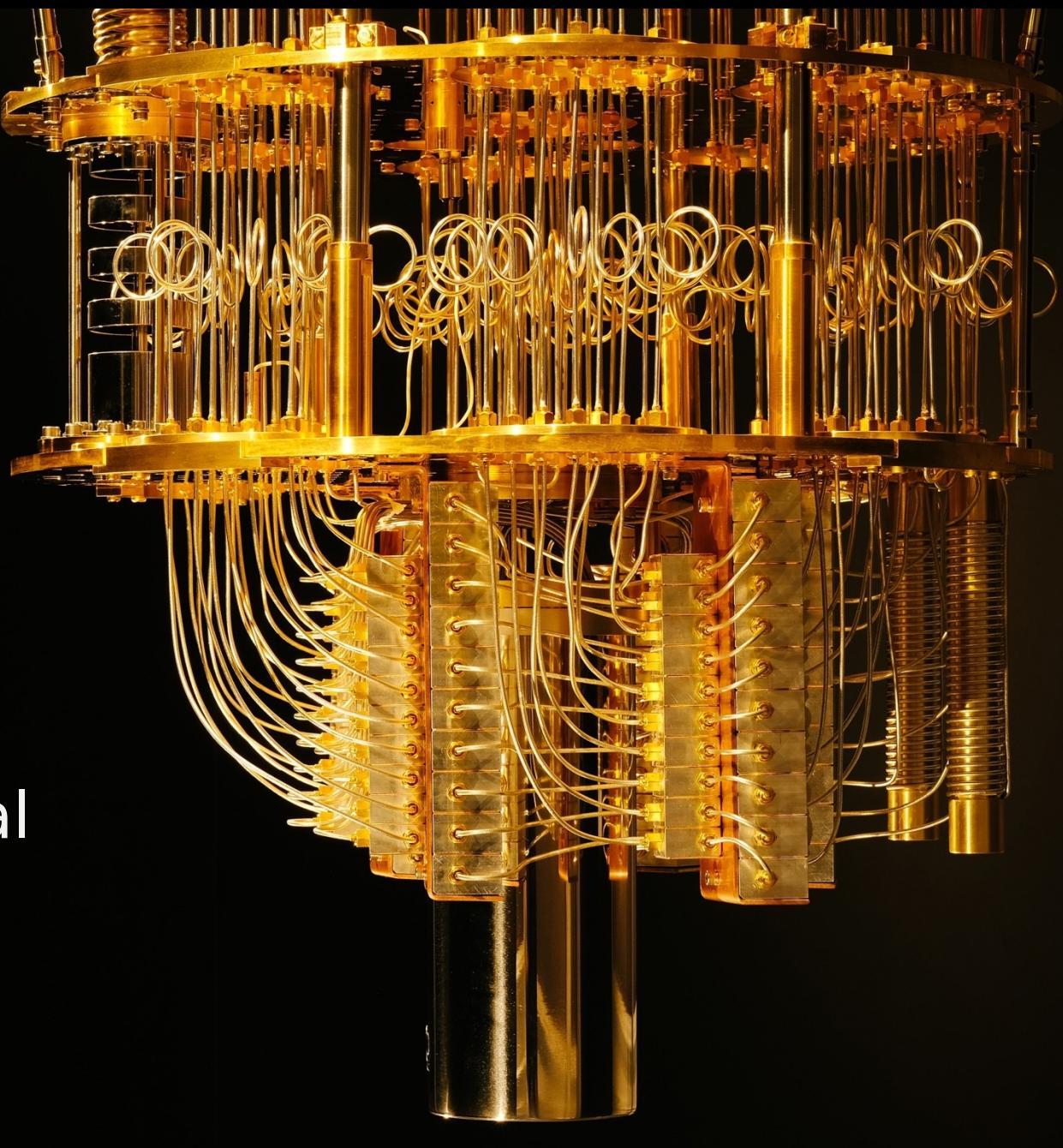

### The Quantum Bit

Y

 $\mathbf{Z}$ 

### Quantum Computing: Extra power from interference

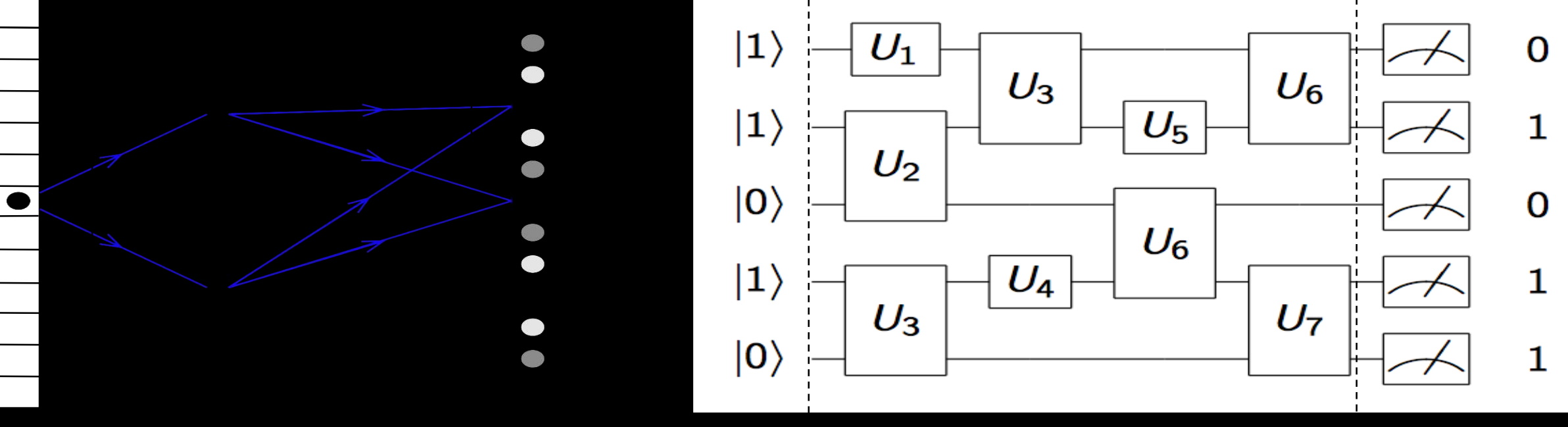

- Many computational paths from the initial state to each final state
- Each path accumulates a complex phase, e.g.
- Output probability is concentrated at the final states where (almost) all paths arrive with (approximately) the same phase.

### The pillars of quantum computing

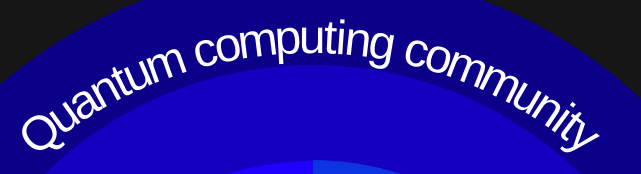

Error **CorrectionInterconnects** Quantum

> **Hardware** aware applications

Quantum Softwal<sup>e</sup>

#### **At the Core is hardware development**

Improved fundamentals coherence gate fidelity high on/off ratio Junction physics Improved systems packaging and integration stable and reliable control systems Error correction More efficient codes (long range interactions) Codes co-designed with hardware Quantum interconnects Coupling to flying qubit Distributed compilers and correction Hardware aware applications Based on complexity of underlying circuit  $Hardware \ co\text{-}designed \ with \ Circuit$ 

### Ions

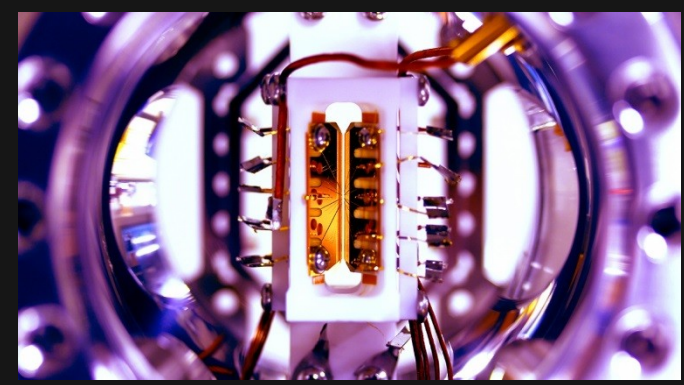

Credit: S. Debnath and E. Edwards/JQI Monroe Group, University of Maryland/JQI

### Photons

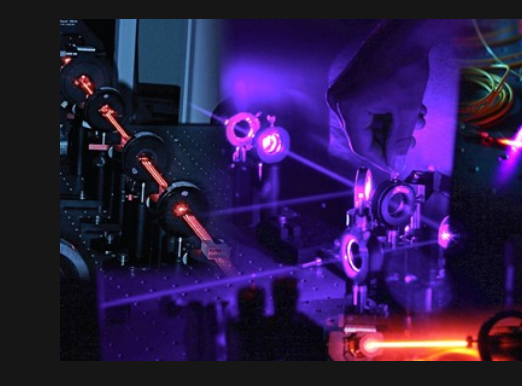

Image from the Centre for Quantum Computation & Communication Technology, credit Matthew Broome

### Nanowires

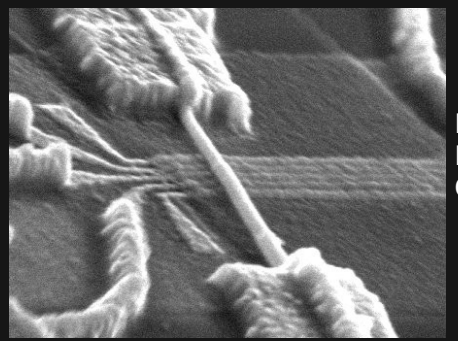

Superconducting Circuit

Image from Kouwenhoven Group, Delft

### Solid-state defects

### Quantum **Computing Technologies**

### Neutral Atoms

Image from Cheng Group, University of Chicago

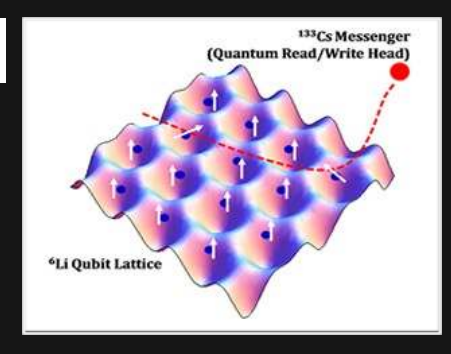

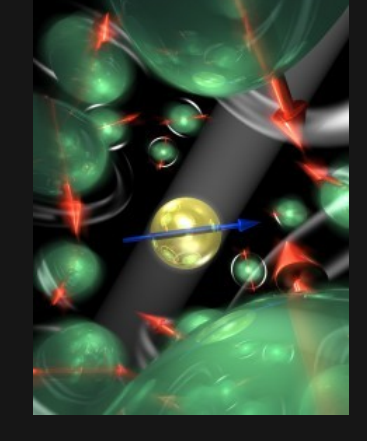

Image from Hanson Group, Delft NV Centers, Phosphorous in Si, SiC defects, etc.

#### IBM Quantum / Quantum Introduction / © 2020 IBM Corporation

### Quantum dots

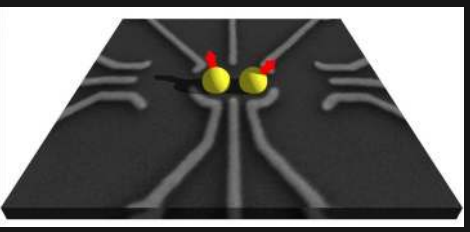

Image from Univ. Basel

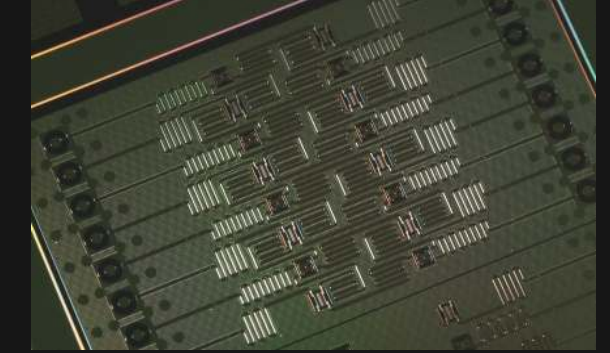

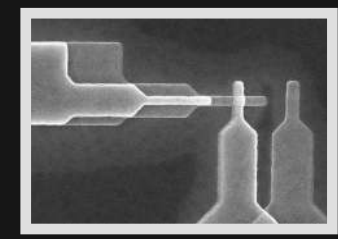

## The Transmon

#### **IBM Quantum**

### **Superconducting Qubit:**

Josephson Junction as a non-linear inductor

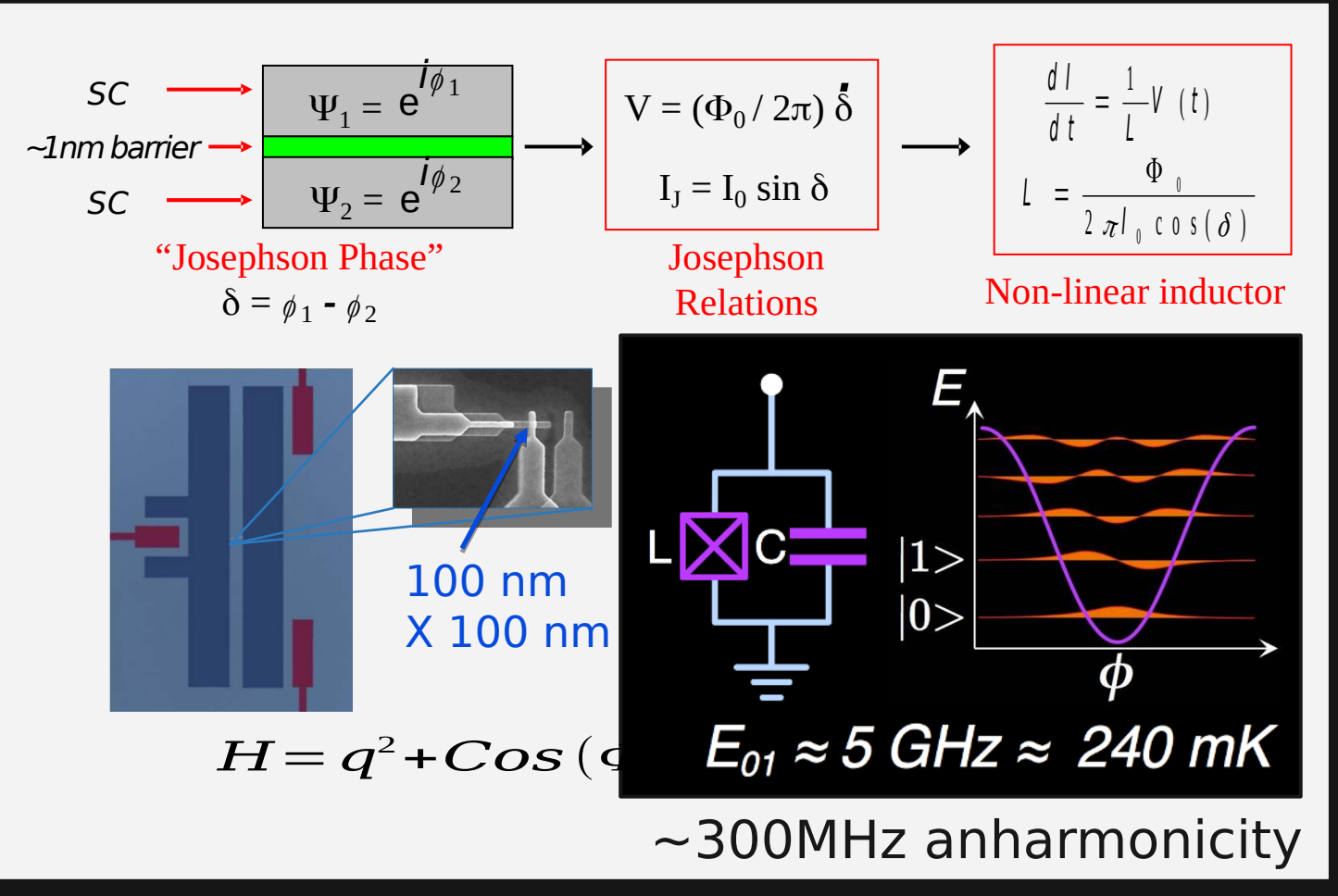

IBM Quantum / Quantum Introduction / © 2020 IBM Corporation **Fhys. Rev. A 76, 04319 (2007)**  $\blacksquare$  6  $\blacksquare$  6  $\blacksquare$  6  $\blacksquare$  6  $\blacksquare$  6  $\blacksquare$  6  $\blacksquare$  6  $\blacksquare$  6  $\blacksquare$  6  $\blacksquare$  6  $\blacksquare$  6  $\blacksquare$  6  $\blacksquare$  6  $\blacksquare$  7  $\bl$ 

#### **IBM Quantum**

## Qubits and Errors

A qubit is a quantum two-level system Finite qubit coherence times

- T1: relaxation (dissipation think resistor)
- Tf: dephasing (randomization of f)
	- Results from measurement (intentional or not
- T2: parallel combination of above,

Imperfect control pulses

Spurious inter-qubit couplings

Imperfect qubit state measurements

 **Errors unavoidable —**  Will they destroy our computation?

Yes but there is error IBM Quantum / Quantum Introduction / © 2020 IBM Corporation 7 The Control of COMPECTION

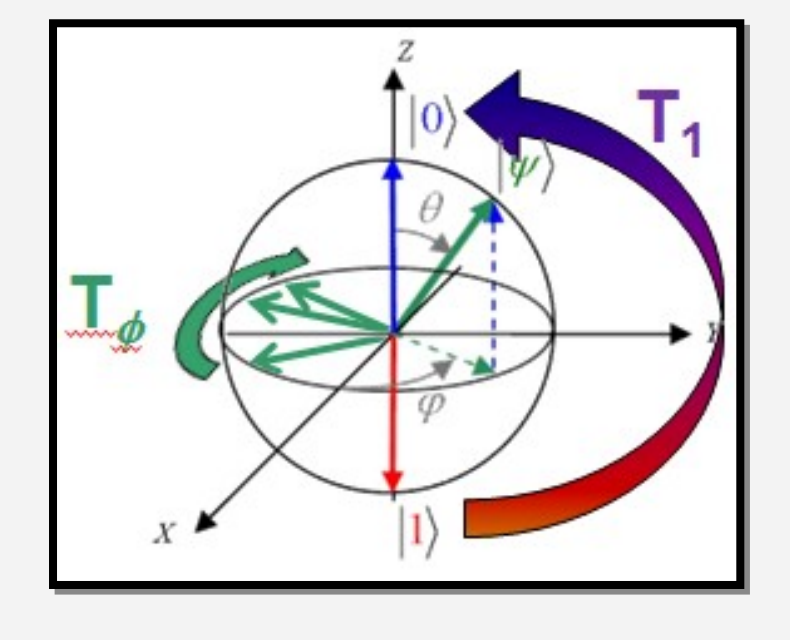

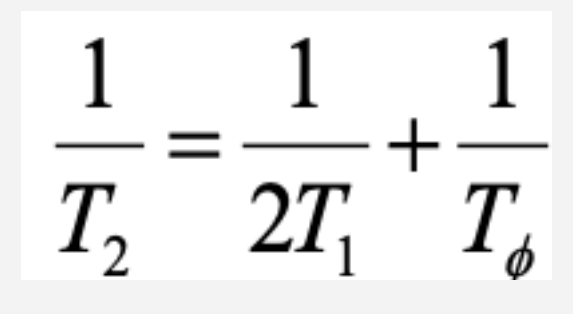

### Coherence times of superconducting qubits

Developments to extend coherence times

- Materials e.g. [2]
- Design and geometries e.g. [3]
- 3D transmon [4]
- IR Shielding [5,6],
- Cold normal metal cavities and cold qubits [7]
- High Q cavities [8]
- Titanium Nitride (collaboration with David Pappas @ NIST Boulder) [9] …
- **Remarkable progress over the past decade** [2] J. Martinis et al., PRL 95 210503 (2005) **[3] FK. Gee**rlings et al., APL 192601 (2012) [4] H. Paik et al., PRL 107, 240501 (2011) [5] R. Barends et al., APL 99, 113507 (2011) [6] A. Corcoles et al., APL 99, 181906 (2011) [7] C. Rigetti et al., PRB 86, 100506 (2012) [8] M. Reagor et al., arXiv:1302.4408 (2013) IBM Quadtum haang matutuh dapat dan 2020 iBM GA2013) iBM Quadrum Ma

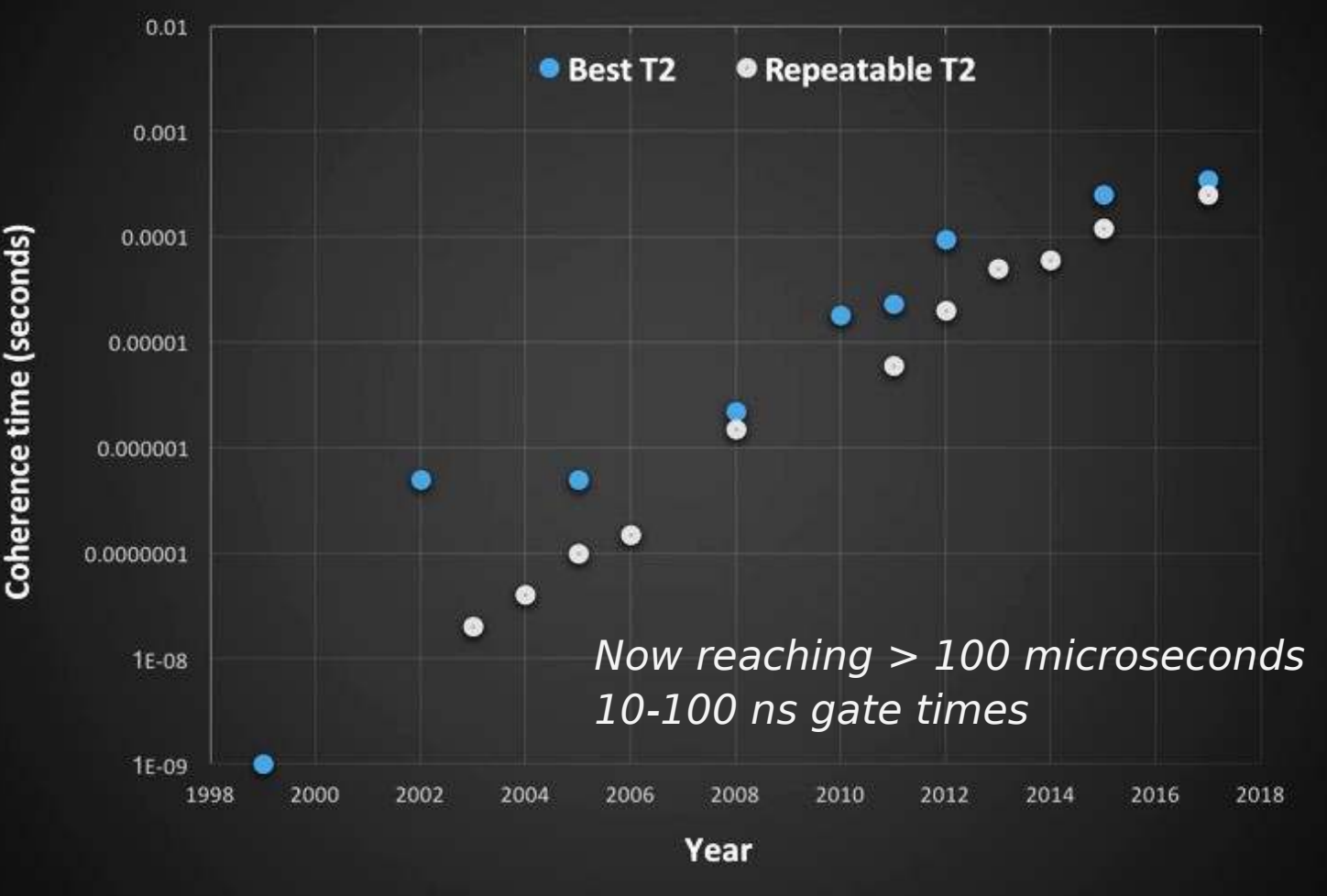

Steady progress in coherence over the years But still need  $\sim$  1 more order of magnitu

**IBM Quantum** 

#### **IBM Quantum**

10

## Controlling the Qubit State

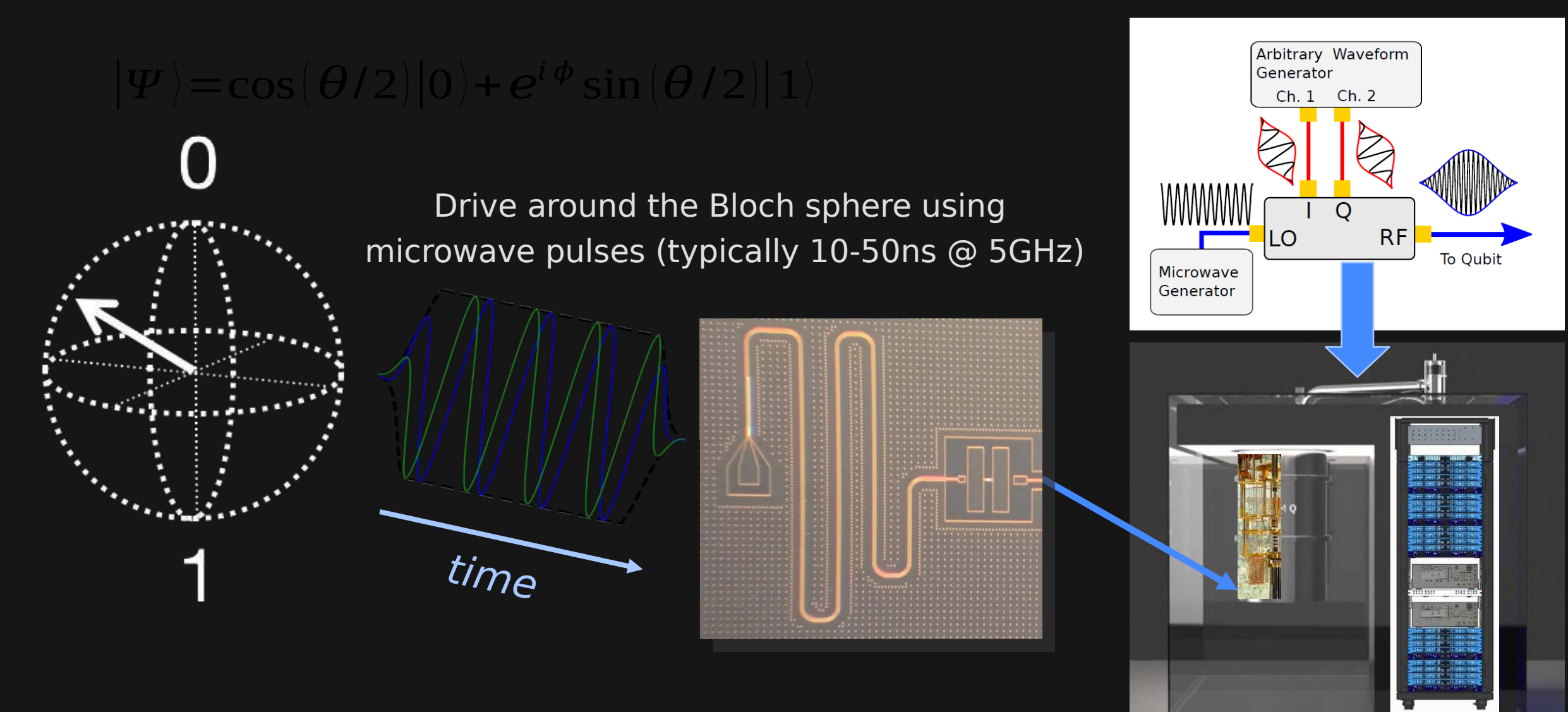

### Two-qubit gates: Cross resonance

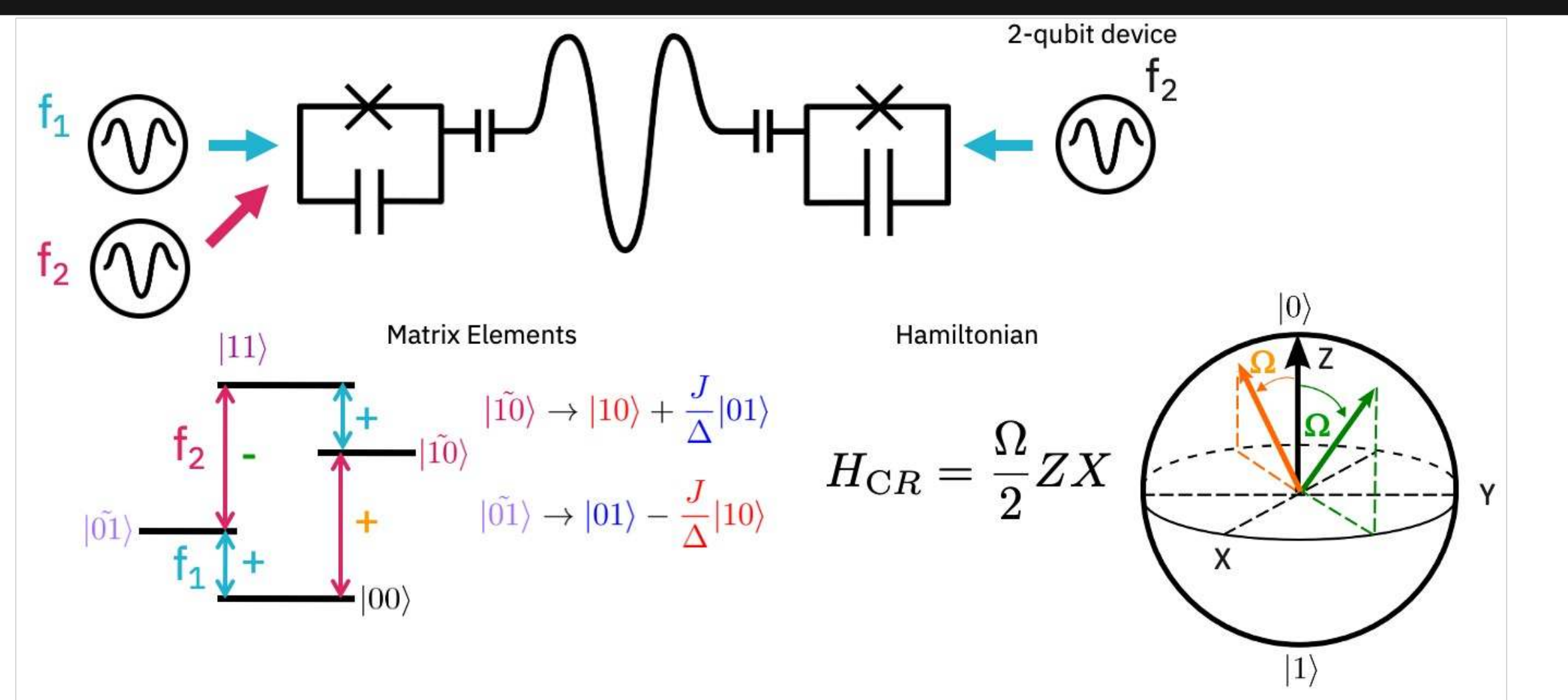

Theory: C. Rigetti and M. Devoret, Phys. Rev. B 81, 134507 (2010) Experiment J. Chow et al., Phys. Rev. Lett. 107, 080502 (2011)

#### **IBM Quantum**

## Cross resonance: What can go

# Wrong?<br>Always o<del>n</del> ZZ between every qubit pair

Trying ways to eliminate this but residual ZZ will always be present

#### **Strong microwave drive**

T1 and T2 not what we think during the gate?

**Stark shift on the control**

 $\overline{7}$ 

### **Stark shift on spectator qubits**

Any qubit coupled to C or T gets a Z

Z on random qubit in presence of cross-talk

**Refocusing schemes can mitigate some of the Z errors (including ZZ) but residual commutator errors remain (e.g. ZY, etc)**

Rigetti and Devoret, PRB **81**, 134507 (2010)

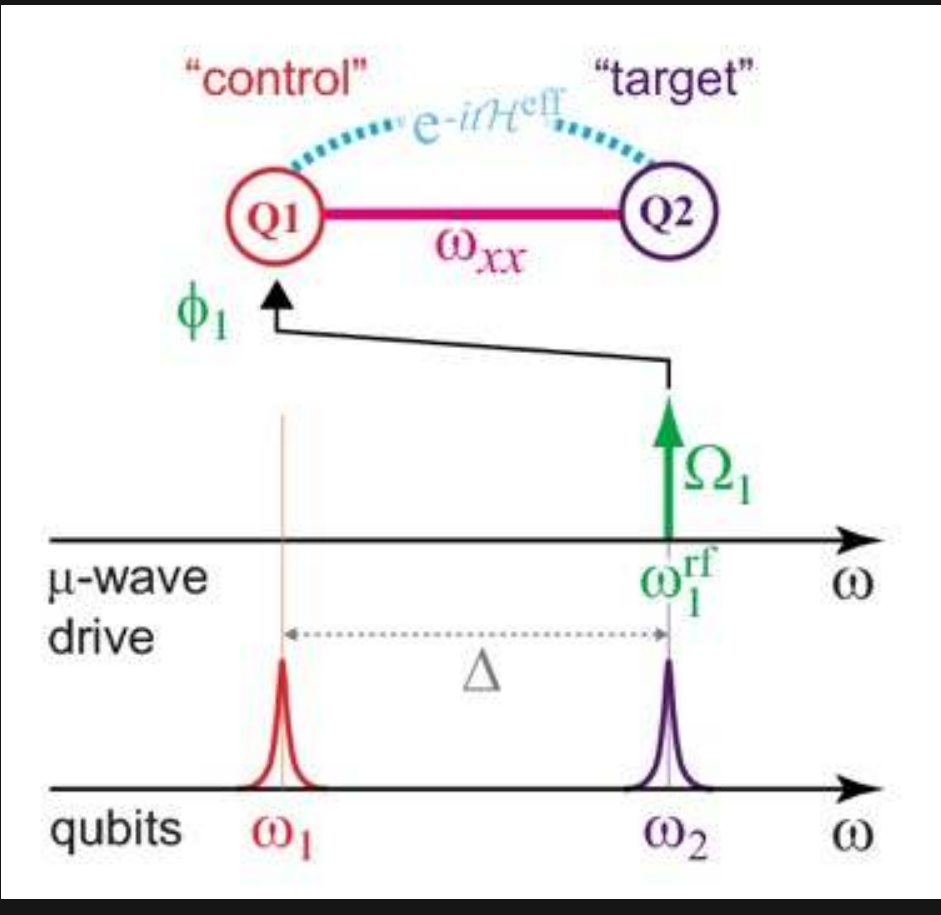

Drive Q1 at the frequency of Q2

IBM Quantum / Quantum Introduction / © 2020 IBM Corporation 13 and 13 and 2008 13 and 2008 13 and 2008 13 and 2011 13 and 2012 13 and 2013 13 and 2013 13 and 2013 13 and 2013 13 and 2013 13 and 2013 13 and 2013 13 and 201

## High-fidelity single-shot readout

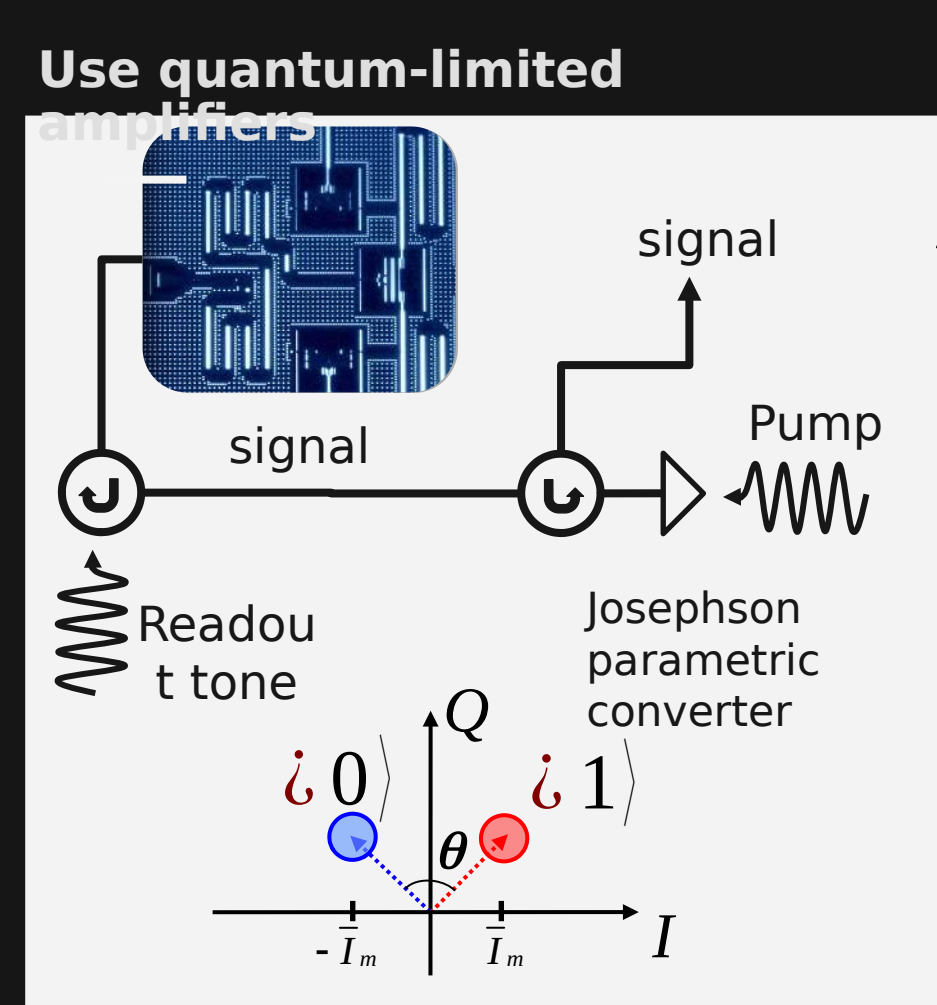

Need to detect small signals (-130 dBm)

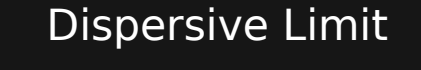

 $\bm{H}$  =  $(\,\omega$  i, i, C +  $\chi$   $\sigma^Z$  )  $a^\dagger$   $a$  +  $\overline{\omega}_Q$ 2  $\overline{O}$ 

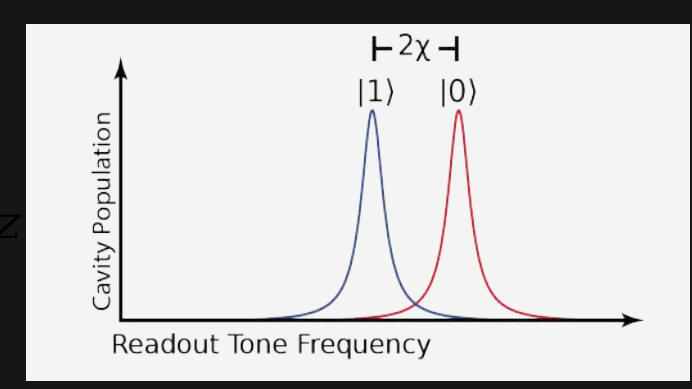

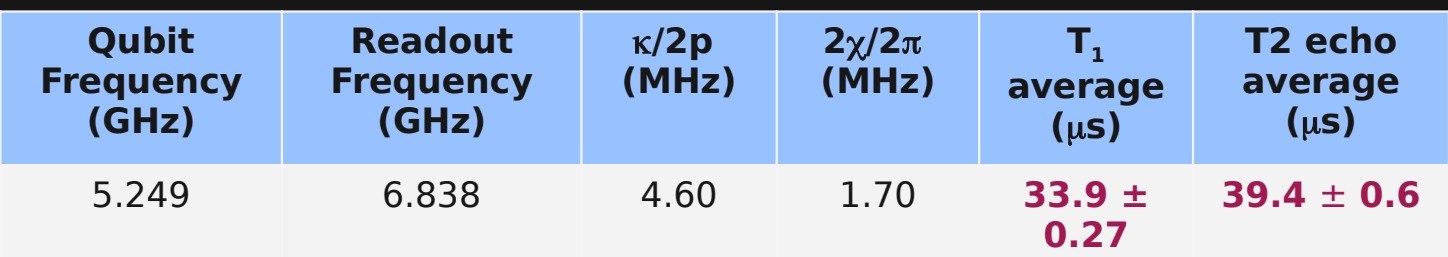

#### Total latency: 470 ns, readout fidelity  $\sim$  0.99

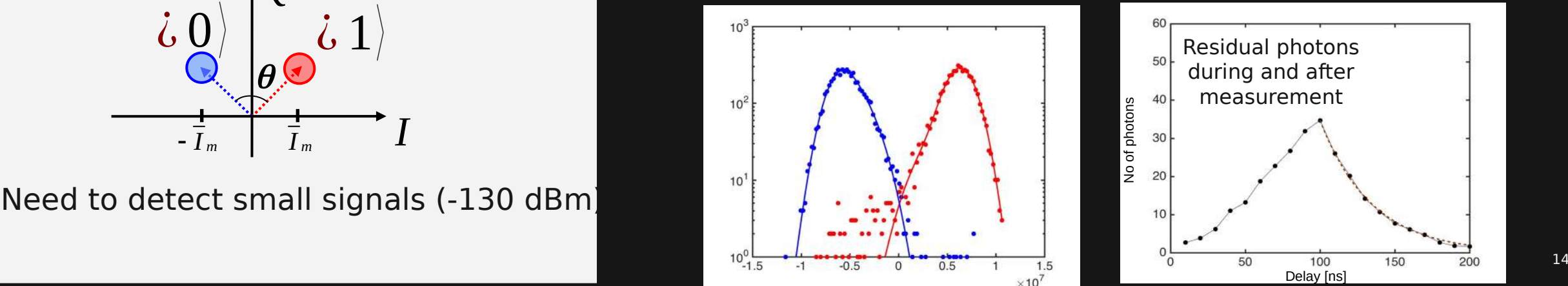

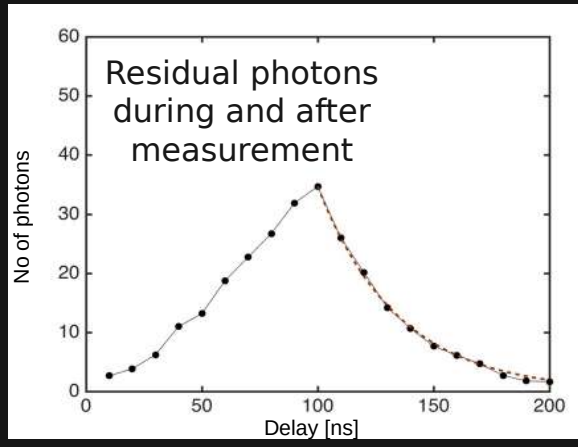

### **Coherence**

Understanding how the qubit couples to the environment.

Example surface loss

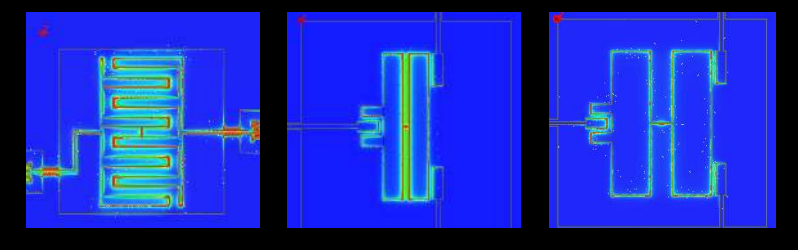

 $Q \sim 200 - 500k$   $Q \sim 1 - 1.5M$   $Q \sim 1.5 - 2.4M$ 

Gambetta et al, IEEE Trans. Appl. Supercond. 27 (2017)

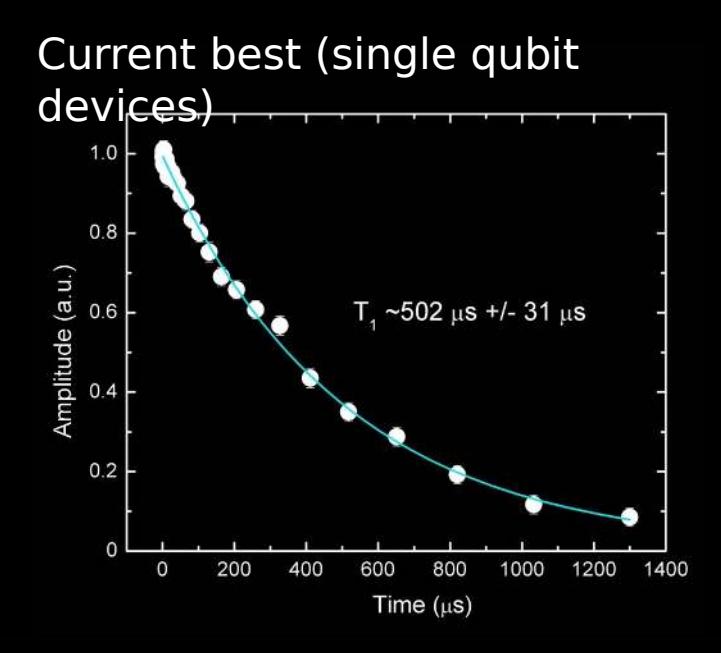

### Single and two-qubit Measurement grate and advanced calibration

 $H = (\omega \dot{\iota} \dot{\iota} C + \chi \sigma^Z) a^{\dagger} a +$ S. Sheldon et al., PRA 93, 012301 (2016) $H \!=\! (\omega\dot\iota\dot\iota\,C\!+\!\chi\,\sigma^Z)\;\!a^\dagger\;\!a\!+\!\frac{\omega_Q}{2}\;\!\sigma^Z\dot\iota\;.$ F. Motzoi et al., PRL. 103, 110501 (2009)

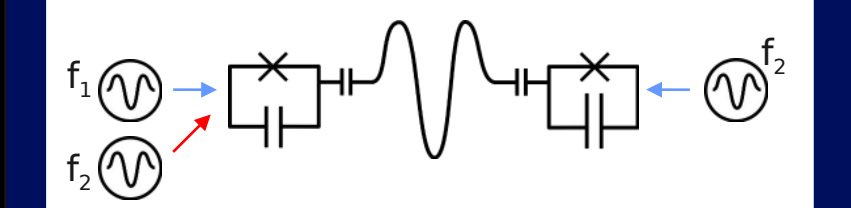

Cross resonance interaction used for the two-qubit gate

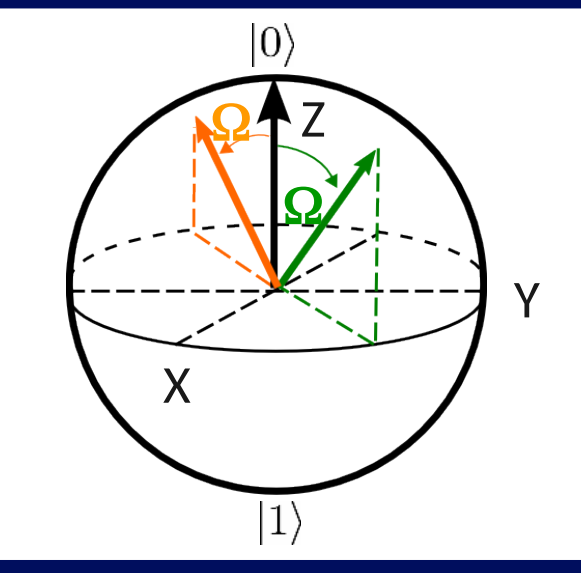

C. Rigetti and M. Devoret, PRB **81**, 134507 (2010) Sheldon et al. Phys. Rev. A 93, 060302(R) [2016] Current limited two-qubit 99.1%

 $\overline{\omega}_Q$ Dispersive Limit of a resonatorqubit JC Hamiltonian

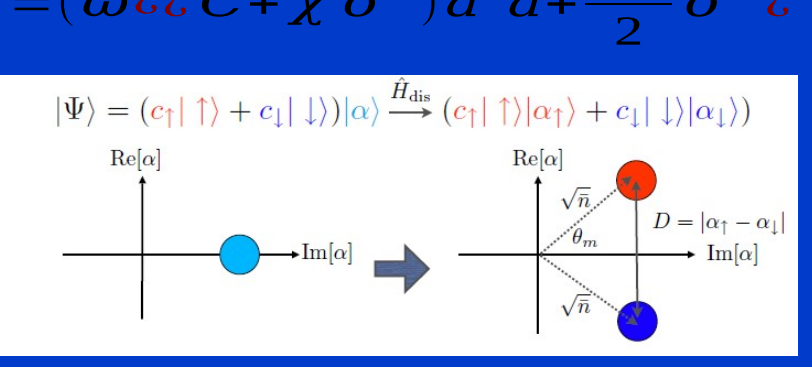

Gambetta et al. PRA, **77,** 012112 (2008)

Quantum limited amplifiers give 99% assignment fidelity in 500ns

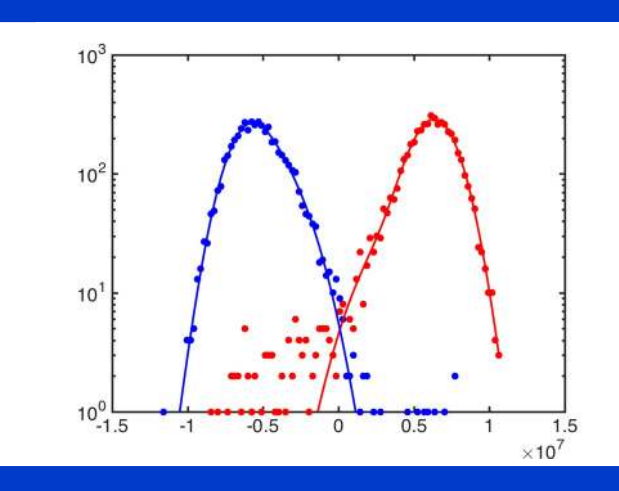

#### **IBM Quantum**

## Alternative Gates

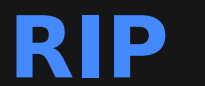

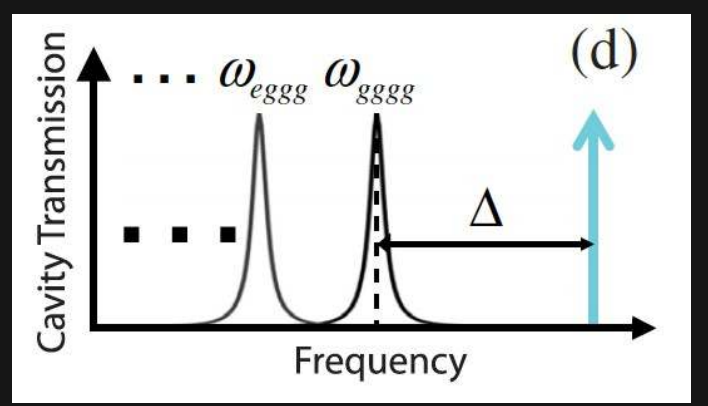

Phys. Rev. Lett. **117**, 250502 (2016)

Drive coupling cavity at detuned frequency **Turn on ZZ coupling Requires high quality** factors

#### **RIP Flux based / tunable Btune gate**

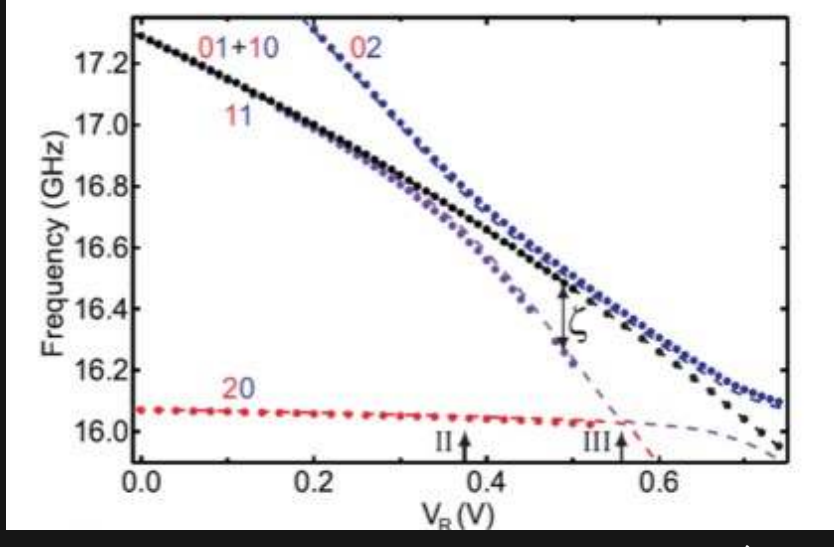

DiCarlo et al., Nature 460, 240-244 (2009)

- **Turn on ZZ by tuning** qubits or coupler
- $\textsf{Swap 11 -}$  20 and back

### **HSFL** လာ

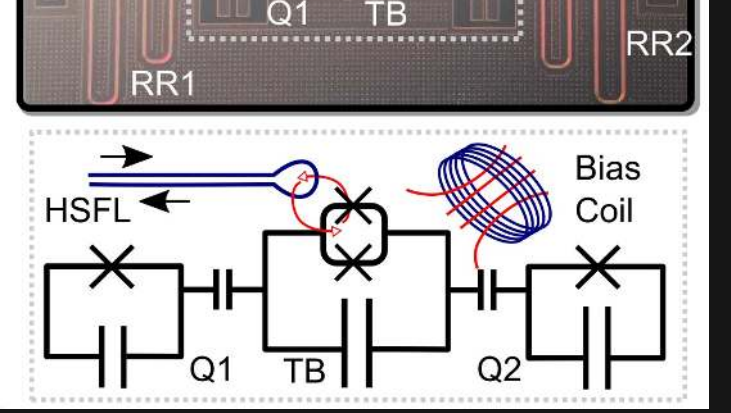

McKay et al., Phys. Rev. App. 6, 064007 (2016)

Drive coupler at difference of qubit frequencies

#### **IBM Quantum**

## Two-qubit gates

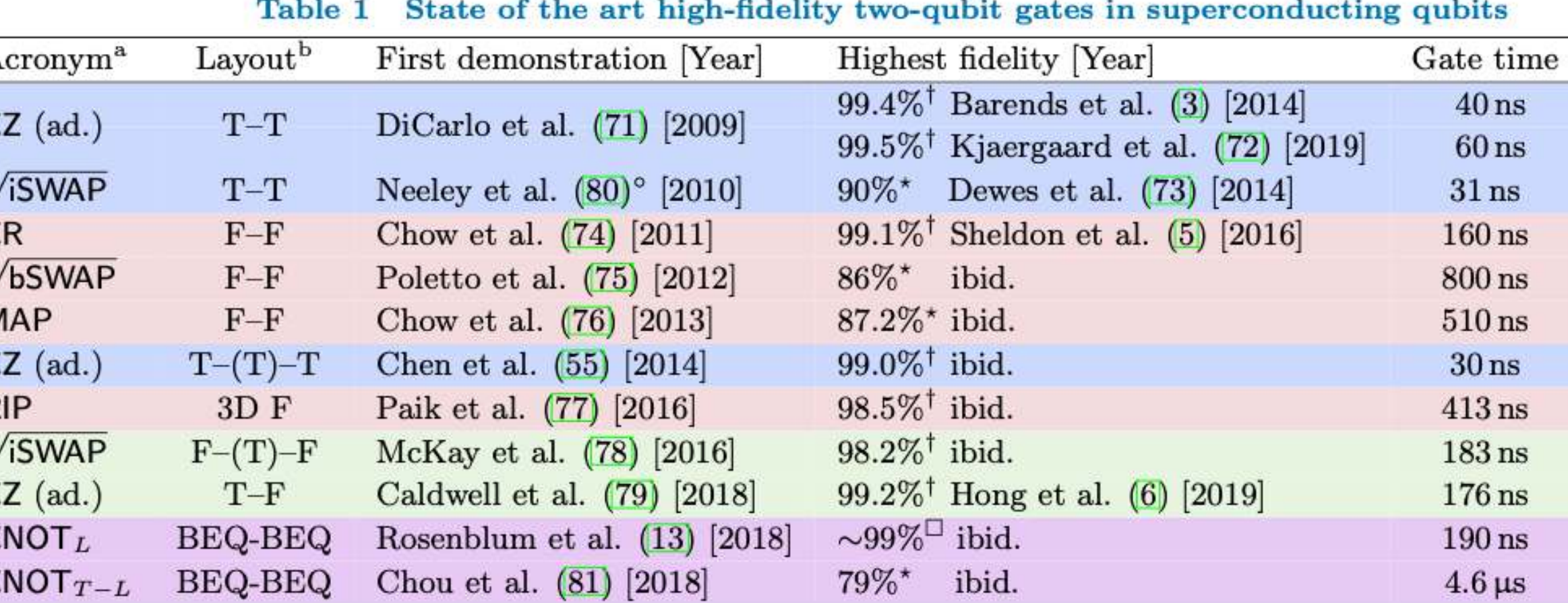

Kjaergaard et al., Annual Reviews of Condensed Matter Physics 11, 369-395 (2020)

R

### Quantum Hardware Challenges

#### **IBM Quantum**

**Room temp electronics** (stable, low-noise, cost)

![](_page_15_Picture_3.jpeg)

![](_page_15_Figure_4.jpeg)

### **development**

Coherence, junctions, materials

![](_page_15_Picture_7.jpeg)

#### Better two-qubit gates

![](_page_15_Picture_9.jpeg)

#### Packaging

![](_page_15_Figure_11.jpeg)

Rosenberg et al., npj Quantum Information volume 3, Article number: 42 (2017)

## Randomized Benchmarking {M}

- 1. Select l Cliffords (from the n-qubit group) randomly and calculate the inversion gate
- 2. Starting in  $|0>$  measure the polarization of each qubit after application of the sequence
- 3. Average over many different random sequences ("seeds")
- 4. Fit to  $A^*\alpha^n+B$ Error is related to  $\alpha$  as d/(d-1)\*(1- $\alpha$ )

![](_page_16_Picture_161.jpeg)

Eaaswar Magesan, J. M. Gambetta, and Joseph Emerson, "Scalable and robust randomized benchmarking of quantum processes," Phys. Rev. Lett. 106 , 180504 (2011)

![](_page_16_Figure_7.jpeg)

![](_page_16_Figure_8.jpeg)

## Conclusions

- Lots of progress over the past decade
- Approximately 50-qubit devices can be build with "good" fidelity
- Many significant scaling challenges left
- Error correction important long term

### At the Core is hardware development<sup>e</sup> At the Core is hardware development Putter

Improved fundamentals coherence gate fidelity high on/off ratio Junction physics Improved systems packaging and integration stable and reliable control systems Error correction More efficient codes (long range interactions) Codes co-designed with hardware Quantum interconnects Coupling to flying qubit Distributed compilers and correction Hardware aware applications Based on complexity of underlying circuit Hardware co-designed with circuit

![](_page_18_Picture_0.jpeg)

![](_page_19_Figure_0.jpeg)

## IBM Q Experience

Launched May 4, 2016

Free, cloud-based GUI and programmatic access to small quantum devices and simulators

Detailed user guide with example algorithms

> 160,000 users

> 20 million experiments

## Writing quantum circuits: the "quantum score"

![](_page_20_Figure_1.jpeg)

- "Textbook" way of showing quantum circuits
- Conducive to user-friendly drag-and-drop interface
- **Useful for beginners studying simple circuits**
- Becomes unmanageable for large/complex circuits

# Writing quantum circuits: OpenQASM

- Text-based circuit representation
- Equivalent to quantum score
	- **The OpenQASM at right represents the quantum** score on the previous slide
- Good for sending basic commands to a quantum computer
- programmatic generation • Not useful for writing circuits manually, but amenable to

Full specification: arxiv.org/pdf/1707.03429.pdf

include "qelib1.inc";

qreg  $q[3]$ ; creg  $c[3]$ ;  $h q[0]$ ;  $h q[1]$ ;  $x q[2]$ ;  $cx q[1], q[2];$  $cx q[0], q[2];$  $h q[0]$ ;  $h q[1]$ ;  $h q[2]$ ; measure  $q[0] \rightarrow c[0]$ ; measure  $q[1] \rightarrow c[1]$ ; measure  $q[2] \rightarrow c[2]$ ;

## Writing quantum circuits: OpenPulse

• An even lower level than OpenQASM: direct control over the analog pulses being sent to control and measure the qubits 1.00

• Programmatic generation is critical for building even the simplest circuits

**arxiv.org/pdf/1905.02666.pdf**

![](_page_22_Figure_4.jpeg)

![](_page_23_Figure_0.jpeg)

### Circuit-Level Interface

#### from qiskit.circuit import QuantumCircuit, Gate, Parameter from giskit.quantum info.operators import Operator

```
# define circuit without register
circ = QuantumCircuit(3)
```

```
# add an opaque gate
```
opaque gate =  $Gate(name='opaque', num qubits=2, params=[1])$ circ.append(opaque gate,  $[0, 1]$ ) circ.barrier()

```
# add a unitary operator
```

```
sigma x = np.array([0, 1], [1, 0]])sigma y = np.array([[0, -1j], [1j, 0]])matrix = np.kron(sigma x, sigma y)unitary = Operator(matrix)circ.append(unitary, [0, 2])
circ.barrier()
```

```
# add a subroutine and parametrize it
sub circ = QuantumCircuit(2, name='sub circ')sub circ.h(0)phi = Parameter('φ')sub circ.crz(phi, 0, 1)
sub circ.t(0)sub inst = sub circ.to instruction()
circ.append(sub inst, [1, 2])
```
![](_page_24_Figure_8.jpeg)

#### **IBM Quantum**

 $\Longleftrightarrow$ 

Qiskit<br>Terra sold loandston

### **Qiskit Compilation Pipeline**

#### **IBM Quantum**

Qiskit Terra A solid foundation fo intum commuti

 $qc = Q$ uantumCircuit $(3,3)$  $qc.h(0)$  $qc.cx(0,2)$  $qc.\measure(0, 0)$ 

qc.draw(output='mpl')

![](_page_25_Figure_4.jpeg)

backend = provider.get\_backend('ibmq\_london')  $qc$ <sup>device</sup> = transpile( $qc$ , backend) display(qc\_device.draw(output='mpl'))

backend = provider.get\_backend('ibmq\_london')  $qc$ <sub>device</sub> = transpile( $qc$ , backend, optimization\_level=3) display(qc\_device.draw(output='mpl'))

![](_page_25_Figure_7.jpeg)

![](_page_25_Figure_8.jpeg)

## The Importance of the Transpiler

#### **IBM Quantum**

Terra

![](_page_26_Figure_2.jpeg)

![](_page_26_Figure_3.jpeg)

![](_page_26_Figure_4.jpeg)

![](_page_26_Figure_5.jpeg)

![](_page_26_Figure_6.jpeg)

![](_page_26_Figure_7.jpeg)

## Qiskit Aqua

- High-level, applicationspecific modules in finance, chemistry, optimization, and AI
- Interfaces with domainspecific packages e.g. PySCF for chemistry
- Implements hybrid classical-quantum algorithms such as VQE

![](_page_27_Figure_4.jpeg)

![](_page_27_Picture_5.jpeg)

# Qiskit Ignis: Features

### • Characterization

- Coherence (T1 and T2)
- Gates (amplitude and angle calibration  $\frac{9}{60}$  0.6 " Hamiltonian (ZZ crosstalk measureme

## • Mitigation

- **"** Measurement error mitigation
- Verification
	- **C**uantum volume
	- **Randomized benchmarking**
- Tomography (state and proce

![](_page_28_Figure_10.jpeg)

![](_page_28_Figure_11.jpeg)

## Calibrating and Benchmarking CR

#### **IBM Quantum**

 $defaults = backend. defaults()$  $config = backward.configuration()$ 

```
cr_pulse = gaussian_square(duration, amp, sigma, risefall)
```

```
sched = Schedule()sched += cr_pulse(ControlChannel(1))
```

```
inst_map = defaults.instruction_schedule_map
inst_map.add('CR', [1, 0], sched)basis gates += config.basis gates + ['CR']
```

```
qr = Quantum Register(2)circuit = QuantumCircuit(qr)circuit.append(Gate('CR', 2, []), qargs=[qr[1], qr[0]])
```

```
qpt_circs = process_tomography_circuits(circuit, [qr[0], qr[1]])
qpt_circs_transpiled = transpile(qpt, backend, basis_gates)
qpt_scheds = schedule(qpt_circs_transpiled, backend, inst_map)
result = execute(qpt_sches, backend).result()qpt_tomo = ProcessTomographyFitter(result, qpt_circs)
```
![](_page_29_Figure_8.jpeg)

#### © 2020 IBM Corporation

![](_page_30_Figure_0.jpeg)

### 200+ Papers and

#### **IBM Quantum**

![](_page_31_Picture_3.jpeg)

### Get started... pip install qiskit quantum-computing.ibm.com

![](_page_32_Picture_2.jpeg)

Qiskit

An open-source quantum computing framework for leveraging today's quantum processors in research, education, and business

![](_page_32_Picture_5.jpeg)

Qiskit Terra

A solid foundation for quantum computing

Algorithms for near-term quantum

applications

Qiskit

Aqua

![](_page_32_Picture_9.jpeg)

Qiskit Aer

A high performance simulator framework for quantum circuits

![](_page_32_Picture_12.jpeg)

Qiskit Ignis

Understanding and mitigating noise in quantum device